## SAP ABAP table /IBS/SRB S PARTV {RBD: Selection Structure for Partner Number Source Syst. Fld}

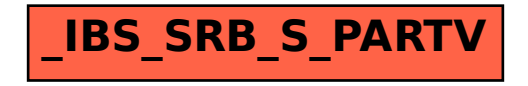